## **gvHidra - Mejoras # 22938: Introducir estilo para ciertos registros en cwlista**

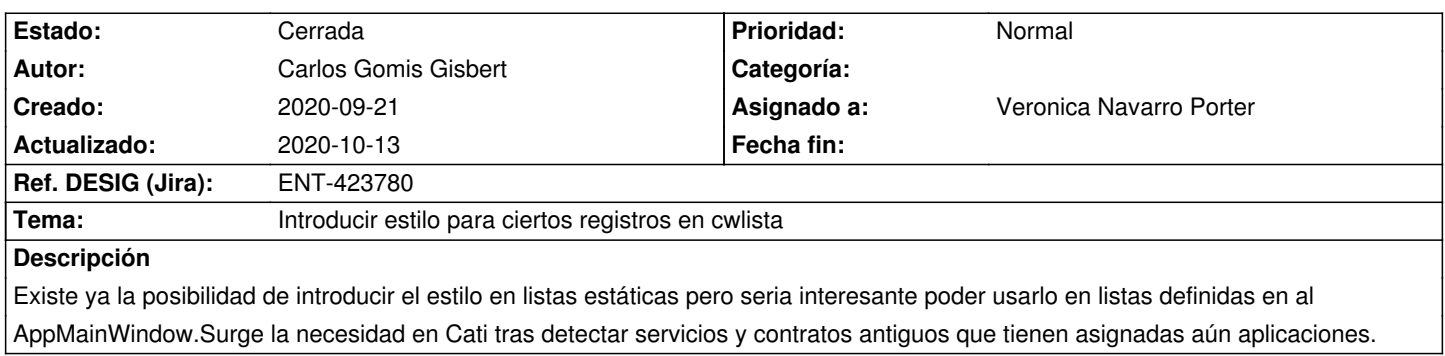

## **Histórico**

## **2020-09-22 13:31 - Veronica Navarro Porter**

*- Estado cambiado Comentarios por Nueva*

*- Asignado a establecido a Veronica Navarro Porter*

*- Versión prevista establecido a gvHIDRA-5\_1\_4*

## **2020-10-13 12:47 - Veronica Navarro Porter**

- *Estado cambiado Nueva por Cerrada*
- *% Realizado cambiado 0 por 100*
- *Ref. DESIG (Jira) cambiado ENT-00000 por ENT-423780*